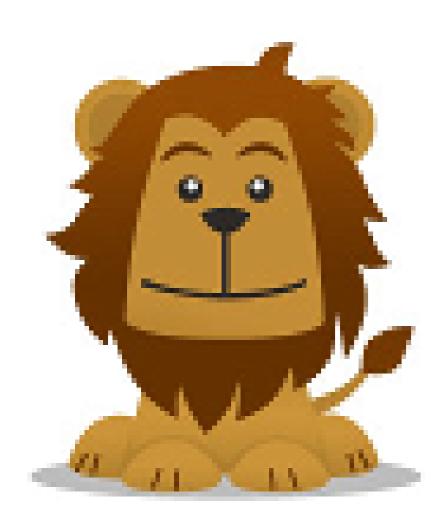

## TITLE STARTS COLOURED AND CONTINUES GREY

First Author<sup>1</sup>, Second Author<sup>2</sup>

<sup>1</sup>Some Institute, email.address@institute, <sup>2</sup>Another Institute

## **HEADING HERE**

Your content goes here. The columns are determined manually, so if the next column. It's your responsibility to make sure the text fits the columns.

Most common LaTeXenvironments should work normally inside the poster environment. At least figure, table and lists work.

Sections aren't numbered so using labels and ref to refer to sections makes no sense. You can use labels and ref normally to refer to figures and tables. Bibliography probably doesn't work, but I haven't tested. Posters shouldn't have that many references that writing them by hand would be too much.

## **ANOTHER BLOCK**

This is the first block of the second column. The widths of the columns column grows too long, it flows outside the page instead of wrapping to the are fixed by either the twocolumn or threecolumn options. Therefore this two-column template should only have two \newcolumn commands. Any more will just mess up the layout.